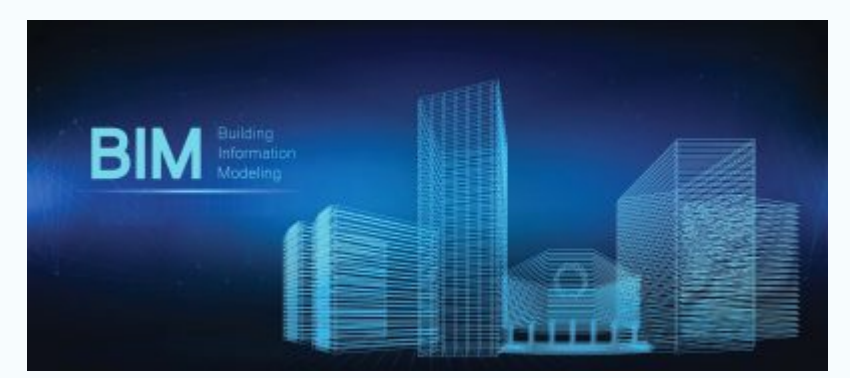

## [Инженерный полигон и Малая академия](https://donnasa.ru/?p=100835&lang=ru) [строительства и архитектуры ДонНАСА начали](https://donnasa.ru/?p=100835&lang=ru) [работу в новом учебном году](https://donnasa.ru/?p=100835&lang=ru)

В Донбасской национальной академии строительства и архитектуры начал работу Инженерный полигон. Так, в четверг, 28 сентября в рамках работы Инженерного полигона было проведено очное мероприятие «Встреча с учёными строительного факультета», а в пятницу, 29 сентября, школьники имели возможность посетить лекцию школы экологической грамотности. Кроме того, некоторые обучающиеся уже поучаствовали в онлайн-квизе по IT и даже успели подготовить проекты на конкурс «Оригинальная идея» под руководством преподавателей ДонНАСА: Л. В. Шестопаловой, О.В. Чуковой, А.В. Шатилюк. и Я.О. Белецкого.

В субботу, 30 сентября, в дистанционном формате состоялась первая встреча в Малой академии строительства и архитектуры как структурного подразделения Инженерного полигона.

На встрече присутствовали обучающиеся архитектурно-строительного лицея-интерната ДонНАСА, ученики СШ№4 г. Макеевка и СШ№55 г.Горловка, а также обучающиеся школ, с которыми ДонНАСА были заключены договора о сетевой форме реализации образовательных программ: лицей «Престиж» №2, а также средние школы города Макеевки №11, №15, №103 и №108.

Руководитель Инженерного полигона и Малой академии строительства и архитектуры (МАСТАР), Надежда Анатольевна Галибина кандидат педагогических наук, доцент кафедры высшей математики ДонНАСА поздравила присутствующих с Днём воссоединения Донецкой Народной Республики, Луганской Народной Республики, Запорожской и Херсонской областей с Россией, а далее проинформировала ребят о том, как будет проводиться работа в Инженерном полигоне и в Малой академии строительства и архитектуры, в частности.

## $\pmb{\times}$

После этого школьники прослушали лекцию о BIM-технологиях в строительстве, которую прочёл Д.Д. Полянский, ассистент кафедры СИТиС.

## $\pmb{\times}$

Студент 3-го курса группы ТИМС-1а Кирилл Загорий продемонстрировал основные возможности проектирования строительных объектов в программа REVIT, показал некоторые свои работы и даже провёл мастер-класс как спроектировать простейшее здание в этой программе.

 $\pmb{\times}$ 

Работы Кирилла Загория вызвали живой интерес у школьников, им захотелось самим сделать что-то подобное. Лектор заверил обучающихся, что при желании они тоже смогут сделать подобные работы под руководством преподавателей кафедры СИТиС и даже выступить с ними на студенческой конференции в ДонНАСА.

 $\pmb{\times}$